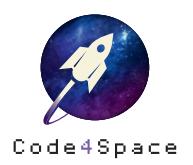

◎ ★ ☆ 8 min ☆

# Sternenhimmel

### **Aufgabe**

Im Weltraum kann man ganz viele Sterne sehen – kannst du sie funkeln lassen? Programmiere Deinen eigenen Sternenhimmel für den Calliope mini.

Du kannst dazu folgende Blöcke verwenden:

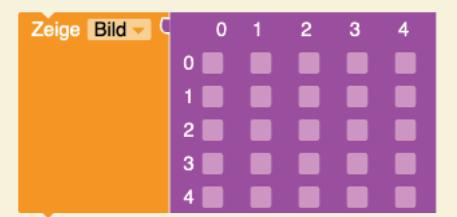

 $\frac{1}{2}$  Warte ms  $\frac{1}{2}$  500

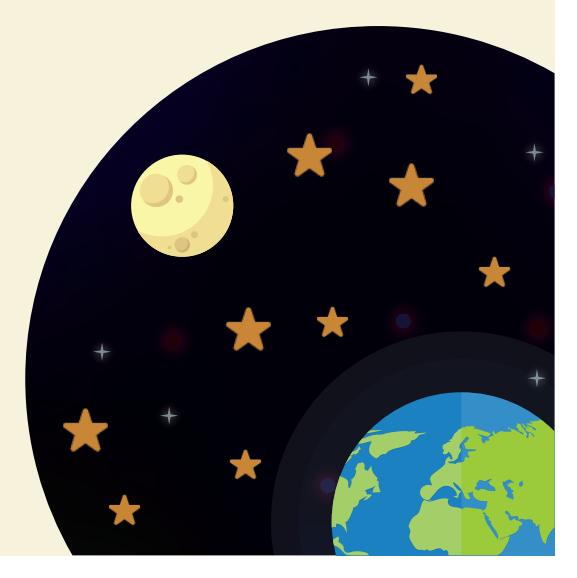

# Lösungsweg

Zeichne im pinken Feld ein paar Sterne. Klicke dafür in einige der weißen Kästchen hinein. An der Stelle, wo Du das #-Symbol siehst, wird die LED auf dem Bildschirm Deines Calliope mini leuchten.

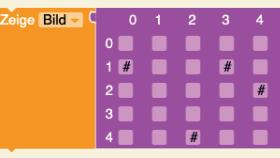

 $\circled{2}$  und  $\circled{3}$ 

Benutze einen zweiten »Zeige Bild«-Block und setze die Sterne an andere Stellen. Setze den zweiten Block unter den ersten.

Um nun aus den Bildern eine Animation entstehen zu lassen, füge eine kurze Pause zwischen den beiden Blöcken ein.

 $\sqrt{2}$  Warte ms  $\sqrt{500}$ 

Wiederhole Schritt 2, bis ein funkelnder Sternenhimmel entsteht.

## **Lösungsbeispiel**

Förderer Google.org

⋇

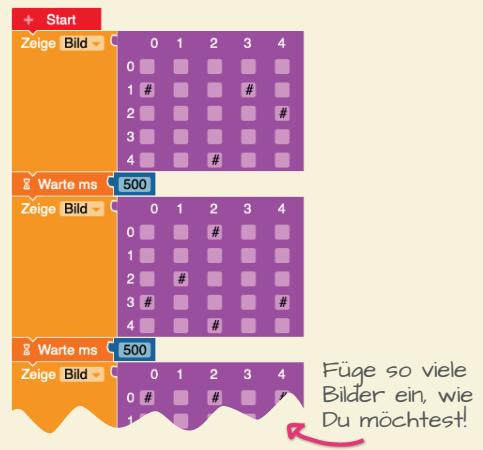

 $\circledcirc$ 

**Sternbilder sammeln! Programmiere den Calliope mini so, dass der funkelnde Sternenhimmel stoppt, wenn Du die Taste A gedrückt hälst.**

\*\*\*

**– Zeige Deine Animation auf dem Calliope mini dauerhaft an!**